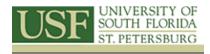

## **Editing with ArcGIS**

## **Course Objectives**

This is an introductory course that introduces ArcGIS to the attendees. This course covers basic concepts of geodatabse creation and editing with ArcGIS. Each student who successfully completes this course will have developed working knowledge and skills necessary to edit vector data and build topology as necessary.

## **TOPICS COVERED**

- ✓ Introduction ArcGIS
- ✓ Introduction to Geodatabase
- ✓ Drawing Features
- ✓ Using Feature Construction Tools
- ✓ Deleting and Modifying Features
- ✓ Splitting and Merging Features
- ✓ Editing Feature Attribute Values
- ✓ Introduction to Topology
- ✓ Create a Topology
- ✓ Modify a Topology
- ✓ Manage Multiple Topologies
- ✓ Examining Topology Errors in ArcMap
- ✓ Use Predefined Fixes to Correct Errors
- ✓ Correct Pseudonode Errors with Predefined Fixes
- ✓ Using Topology Editing Tools to Correct Point Errors

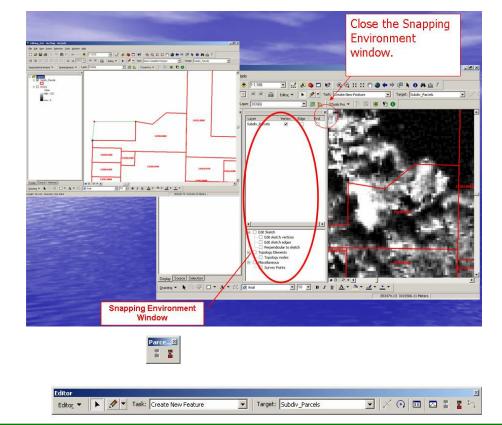

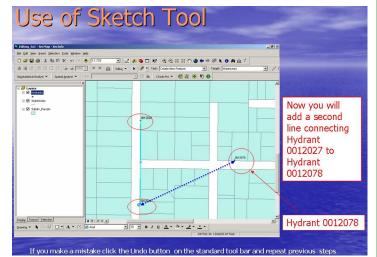